# W4118 Operating Systems

Instructor: Junfeng Yang

#### Outline

- Advanced scheduling issues
  - Multilevel queue scheduling
  - Multiprocessor scheduling issues
  - Real-time scheduling
- Scheduling in Linux
  - Scheduling algorithm
  - Setting priorities and time slices
  - Other implementation issues

#### Motivation

- □ No one-size-fits-all scheduler
  - Different workloads
  - Different environment
- Building a general scheduler that works well for all is difficult!
- Real scheduling algorithms are often more complex than the simple scheduling algorithms we've seen

# Combining scheduling algorithms

- Multilevel queue scheduling: ready queue is partitioned into multiple queues
- □ Each queue has its own scheduling algorithm
  - Foreground processes: RR
  - Background processes: FCFS
- Must choose scheduling algorithm to schedule between queues. Possible algorithms
  - RR between queues
  - Fixed priority for each queue

#### Outline

- Advanced scheduling issues
  - Multilevel queue scheduling
  - Multiprocessor scheduling issues
  - Real-time scheduling
- Scheduling in Linux
  - Scheduling algorithm
  - Setting priorities and time slices
  - Other implementation issues

# Multiprocessor scheduling issues

Shared-memory Multiprocessor

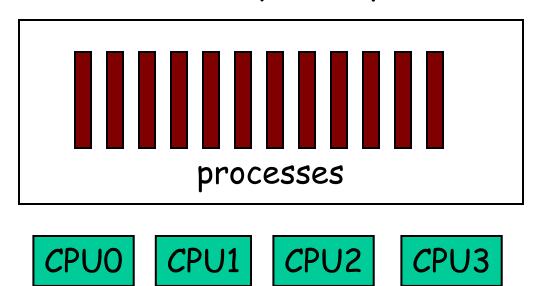

□ How to allocate processes to CPU?

# Symmetric multiprocessor

Architecture

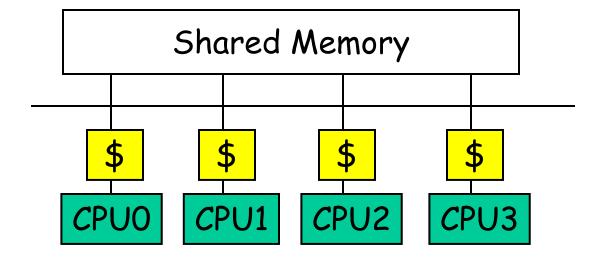

- □ Small number of CPUs
- □ Same access time to main memory
- Private cache

#### Global queue of processes

One ready queue shared across all CPUs

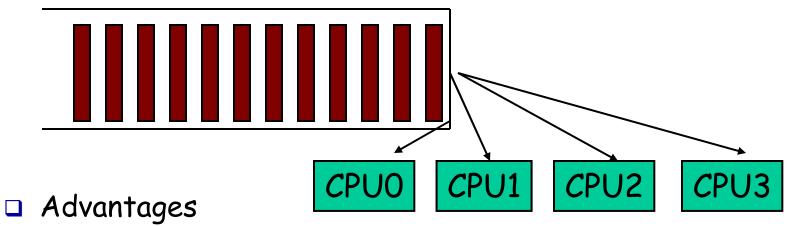

- Good CPU utilization
- Fair to all processes
- Disadvantages
  - Not scalable (contention for global queue lock)
  - Poor cache locality
- □ Linux 2.4 uses global queue

### Per-CPU queue of processes

Static partition of processes to CPUs

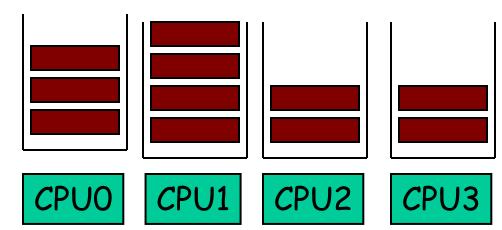

- Advantages
  - Easy to implement
  - Scalable (no contention on ready queue)
  - Better cache locality
- Disadvantages
  - Load-imbalance (some CPUs have more processes)
    - Unfair to processes and lower CPU utilization

# Hybrid approach

- Use both global and per-CPU queues
- Balance jobs across queues

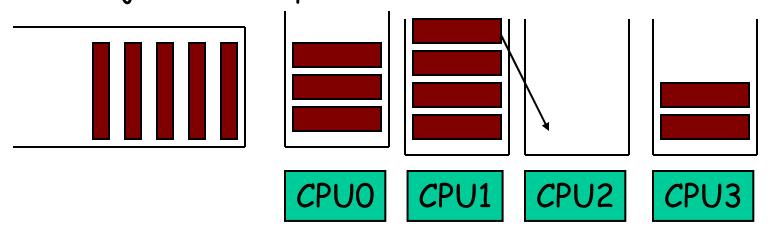

- □ Processor Affinity
  - Add process to a CPU's queue if recently run on the CPU
    - · Cache state may still present
- □ Linux 2.6 uses a very similar approach

# SMP: "gang" scheduling

- Multiple processes need coordination
- Should be scheduled simultaneously

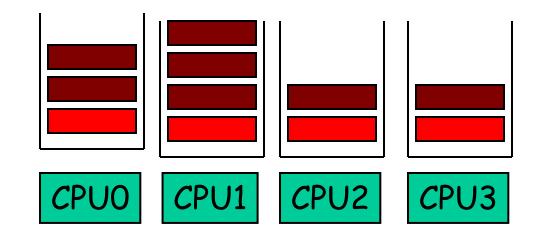

- Scheduler on each CPU does not act independently
- Coscheduling (gang scheduling): run a set of processes simultaneously
- □ Global context-switch across all CPUs

#### Outline

- Advanced scheduling issues
  - Multilevel queue scheduling
  - Multiprocessor scheduling issues
  - Real-time scheduling
- Scheduling in Linux
  - Scheduling algorithm
  - Setting priorities and time slices
  - Other implementation issues

# Real-time scheduling

- □ Real-time processes have timing constraints
  - Expressed as deadlines or rate requirements
  - E.g. gaming, video/music player, autopilot...
- Hard real-time systems required to complete a critical task within a guaranteed amount of time
- Soft real-time computing requires that critical processes receive priority over less fortunate ones
- □ Linux supports soft real-time

#### Outline

- Advanced scheduling issues
  - Multilevel queue scheduling
  - Multiprocessor scheduling issues
  - Real-time scheduling
- Scheduling in Linux
  - Scheduling algorithm
  - Setting priorities and time slices
  - Other implementation issues

# Linux scheduling goals

- Avoid starvation
- Boost interactivity
  - Fast response to user despite high load
  - Achieved by inferring interactive processes and dynamically increasing their priorities
- Scale well with number of processes
  - O(1) scheduling overhead
- □ SMP goals
  - Scale well with number of processors
  - Load balance: no CPU should be idle if there is work
  - CPU affinity: no random bouncing of processes
- Reference: Documentation/sched-design.txt

# Algorithm overview

- Multilevel Queue Scheduler
  - Each queue associated with a priority
  - A process's priority may be adjusted dynamically
- □ Two classes of processes
  - Real-time processes: always schedule highest priority processes
    - FCFS (SCHED\_FIFO) or RR (SCHED\_RR) for processes with same priority
  - Normal processes: priority with aging
    - RR for processes with same priority (SCHED\_NORMAL)
    - Aging is implemented efficiently

### Priority partition

- Total 140 priorities [0, 140)
  - Smaller integer = higher priority
  - Real-time: [0,100)
  - Normal: [100, 140)
- MAX\_PRIO and MAX\_RT\_PRIO
  - include/linux/sched.h

#### runqueue data structure

- □ kernel/sched.c
- □ struct prio\_array
  - Array of priority queues
- □ struct runqueue
  - Two arrays, active and expired

| active<br>array             |            | expired<br>array       |            |
|-----------------------------|------------|------------------------|------------|
| priority<br>[0]<br>[1]<br>• | task lists | priority<br>[0]<br>[1] | task lists |
| •                           | •          | •                      | •          |
| [140]                       | •          | [140]                  | <u> </u>   |

# Scheduling algorithm

- 1. Find highest priority non-empty queue in rq->active; if none, simulate aging by swapping active and expired
- 2. next = first process on that queue
- 3. Adjust next's priority
- 4. Context switch to next
- 5. When next used up its time slice, insert next to the right queue and call schedule again

schedule() in kernel/sched.c

# Aging: the traditional algorithm

```
for(pp = proc; pp < proc+NPROC; pp++) {
      if (pp->prio != MAX)
                   pp->prio++;
      if (pp->prio > curproc->prio)
                   reschedule();
Problem: O(N). Every process is examined on
  each schedule() call!
This code is taken almost verbatim from 6<sup>th</sup>
  Edition Unix, circa 1976.)
```

# Simulate aging

- Swapping active and expired gives low priority processes a chance to run
- □ Advantage: O(1)
  - Processes are touched only when they start or stop running
- □ schedule() in kernel/sched.c

# Find highest priority non-empty queue

- □ Use the bitmap field of *struct runqueue* 
  - 140 queues  $\rightarrow$  5 integers
- $\Box$  Time complexity: O(1)
  - depends on the number of priority levels, not the number of processes
- Implementation: only a few compares to find the first that is non-zero
  - Hardware instruction to find the first 1-bit
    - bsfl on Intel
- sched\_find\_first\_bit() in include/asmi386/bitops.h

#### Outline

- Advanced scheduling issues
  - Multilevel queue scheduling
  - Multiprocessor scheduling issues
  - Real-time scheduling
- Scheduling in Linux
  - Scheduling algorithm
  - Setting priorities and time slices
  - Other implementation issues

#### Priority related fields in struct task\_struct

- static\_prio: static priority set by administrator/users
  - Default: 120 (even for realtime processes)
  - Set use sys\_nice() or sys\_setpriority()
    - Both call set\_user\_nice()
- prio: dynamic priority
  - Index to prio\_array
- rt\_priority: real time priority
  - prio = 99 rt\_priority
- □ include/linux/sched.h

# Adjusting priority

- Goal: dynamically increase priority of interactive process
- How to determine interactive?
  - Sleep ratio
  - Mostly sleeping: I/O bound
  - Mostly running: CPU bound
- □ Implementation: sleep\_avg in struct task\_struct
  - Before switching out a process, subtract from sleep\_avg how many ticks a task ran, in schedule()
  - Before switching in a process, add to sleep\_avg how many ticks it was blocked up to MAX\_SLEEP\_AVG (10 ms), in schedule() → recalc\_task\_prio() → effective\_prio()

# Calculating time slices

- Stored in field time\_slice in struct task\_struct
- Higher priority processes also get bigger time-slice
- □ task\_timeslice() in sched.c
  - If (static\_priority < 120) time\_slice = (140-static\_priority) \*</li>
     20
  - If (static\_priority >= 120) time\_slice = (140-static\_priority)\* 5

# Example time slices

| Priority: | Static Pri | Niceness | Quantum |
|-----------|------------|----------|---------|
| Highest   | 100        | -20      | 800 ms  |
| High      | 110        | -10      | 600 ms  |
| Normal    | 120        | 0        | 100 ms  |
| Low       | 130        | 10       | 50 ms   |
| Lowest    | 139        | 20       | 5 ms    |

#### Outline

- Advanced scheduling issues
  - Multilevel queue scheduling
  - Multiprocessor scheduling issues
  - Real-time scheduling
- Scheduling in Linux
  - Scheduling algorithm
  - Setting priorities and time slices
  - Other implementation issues

### Bookkeeping on each timer interrupt

- scheduler\_tick()
  - Called on each tick
    - timer\_interrupt → do\_timer\_interrupt → do\_timer\_interrupt\_hook
       → update\_process\_times
- If realtime and SCHED\_FIFO, do nothing
  - SCHED\_FIFO is non-preemptive
- □ If realtime and SCHED\_RR and used up time slice, move to end of rq->active[prio]
- □ If SCHED\_NORMAL and used up time slice
  - If not interactive or starving expired queue, move to end of rq->expired[prio]
  - Otherwise, move to end of rq->active[prio]
    - Boost interactive
- □ Else // SCHED\_NORMAL, and not used up time slice
  - Break large time slice into pieces
     TIMESLICE\_GRANULARITY

### Real-time scheduling

- Linux has soft real-time scheduling
  - No hard real-time guarantees
- All real-time processes are higher priority than any conventional processes
- □ Processes with priorities [0, 99] are real-time
  - saved in rt\_priority in the task\_struct
  - scheduling priority of a real time task is: 99 rt\_priority
- Process can be converted to real-time via sched\_setscheduler system call

#### Real-time policies

- □ First-in, first-out: SCHED\_FIFO
  - Static priority
  - Process is only preempted for a higher-priority process
  - No time quanta; it runs until it blocks or yields voluntarily
  - RR within same priority level
- Round-robin: SCHED\_RR
  - As above but with a time quanta
- Normal processes have SCHED\_NORMAL scheduling policy

# Multiprocessor scheduling

- □ Per-CPU runqueue
- Possible for one processor to be idle while others have jobs waiting in their run queues
- Periodically, rebalance runqueues
  - Migration threads move processes from one runque to another
- □ The kernel always locks runqueues in the same order for deadlock prevention

### Processor affinity

- □ Each process has a bitmask saying what CPUs it can run on
  - By default, all CPUs
  - Processes can change the mask
  - Inherited by child processes (and threads), thus tending to keep them on the same CPU
- □ Rebalancing does not override affinity